# **Un calculadora avanzada ... y algo más!**

Vamos a familiarizarnos con el entorno interactivo de Python. Vamos a construir *expresiones aritméticas* y a guardar los resultados en *variables* mediante *asignaciones*.

## **Operadores aritméticos**

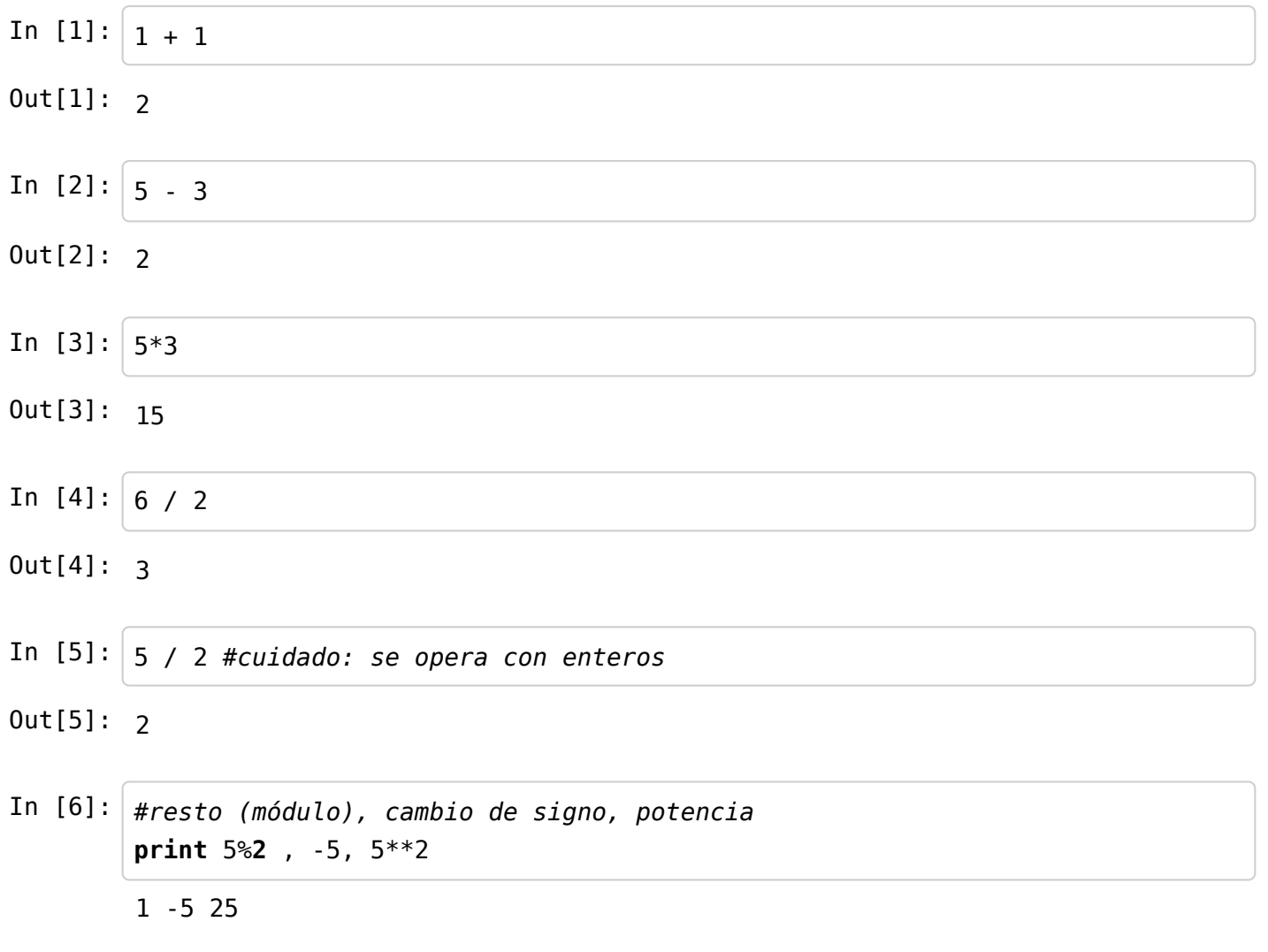

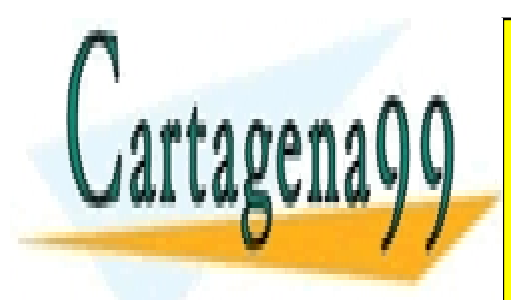

**Precedencia de los operadores. Paréntesis.** LLAMA O ENVÍA WHATSAPP: 689 45 44 70 CLASES PARTICULARES, TUTORÍAS TÉCNICAS ONLINE

**CONLINE PRIVATE LESSONS FOR SCIENCE STUDENTS** quiero calcular 1 + 2 + 3, Python ejecuta (1 + 2) + 3. La suma y la resta son operaciones **asociativas por la** CALL OR WHATSAPP:689 45 44 70

In  $[7]: | 1 + 2 + 3 == (1 + 2) + 3$ 

Artículo 17.1 de la Ley de Servicios de la Sociedad de la Información y de Comercio Electrónico, de 11 de julio de 2002.<br>Si la información contabido en el decumente se ilícito e legione biones e dereches de un teresco bége www.cartagena99.com no se hace responsable de la información contenida en el presente documento en virtud al Si la información contenida en el documento es ilícita o lesiona bienes o derechos de un tercero háganoslo saber y será retirada.

Las multiplicación y la división también son **asociativas por la izquierda**.

In  $[8] : |3 * 4 / 2 = (3 * 4)/2$ In [9]: *#Pero*  $2 + 4 * 5 == (2 + 4) * 5$  $Out[8]:$  True Out[9]: False

No se respeta la asociatividad a la izquierda porque la multiplicación y la división tienen *mayor nivel de precedencia* que la suma y la resta.

Podemos alterar el nivel de precedencia utilizando **paréntesis**.

In  $[10]: |2 + (4 * 5) == (2 + 4) * 5$ 

Out[10]: False

El operador % es asociativo por la izquierda y tiene el mismo nivel de precedencia que la multiplicación.

La potencia es asociativa *por la derecha* y tiene mayor nivel de precedencia.

In [11]: 
$$
2^{**}3^{**}2 == 2^{**}(3^{**}2)
$$

 $Out[11]:$  True

**NIVEL DE PRECEDENCIA** 1. Exponenciación \*\*2. Cambio de signo -3. Multiplicación, división, resto. 4. Suma, resta.

### **Tipos de datos**

In [12]: **print** 
$$
3/4
$$
,  $3.0/4$ 

0 0.75

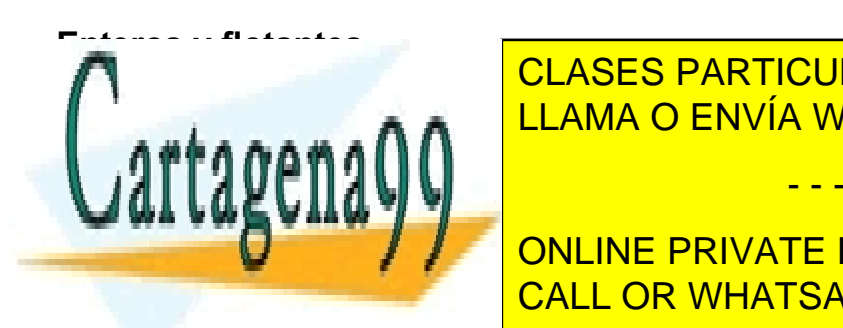

CLASES PARTICULARES, TUTORÍAS TÉCNICAS ONLINE LLAMA O ENVÍA WHATSAPP: 689 45 44 70

**EN CUALQUIER OPERACIÓN, SIEMPRE SE INTENTA RESPECTAR EL TIPO DE LOS OPERATS.** Para obtener resultado de *tipo real* necesitamos operandos reales o bien operaciones que generen reales. CALL OR WHATSAPP:689 45 44 70

### $In [13]: | 3 == 3.0$

Artículo 94.4 de la Ley de Servicios de la Sociedad de la Información y de Comercio Electrónico, de 11 de julio de 2002. www.cartagena99.com no se hace responsable de la información contenida en el presente documento en virtud al Si la información contenida en el documento es ilícita o lesiona bienes o derechos de un tercero háganoslo saber y será retirada.

In  $[14]$ : 3 is 3.0

Out[14]: False

- Los enteros ocupan menos memoria.
- Las operaciones con enteros son más rápidas.
- Sólo utilizaremos reales cuando de verdad los necesitemos.

Python trabaja con aproximaciones de los reales: *números en formato de coma flotante* o simplemente *flotantes* (float).

Un flotante consta de dos partes, *mantisa* y *exponente*.

(mantisa)E(exponente) = mantisa\*10^exponente

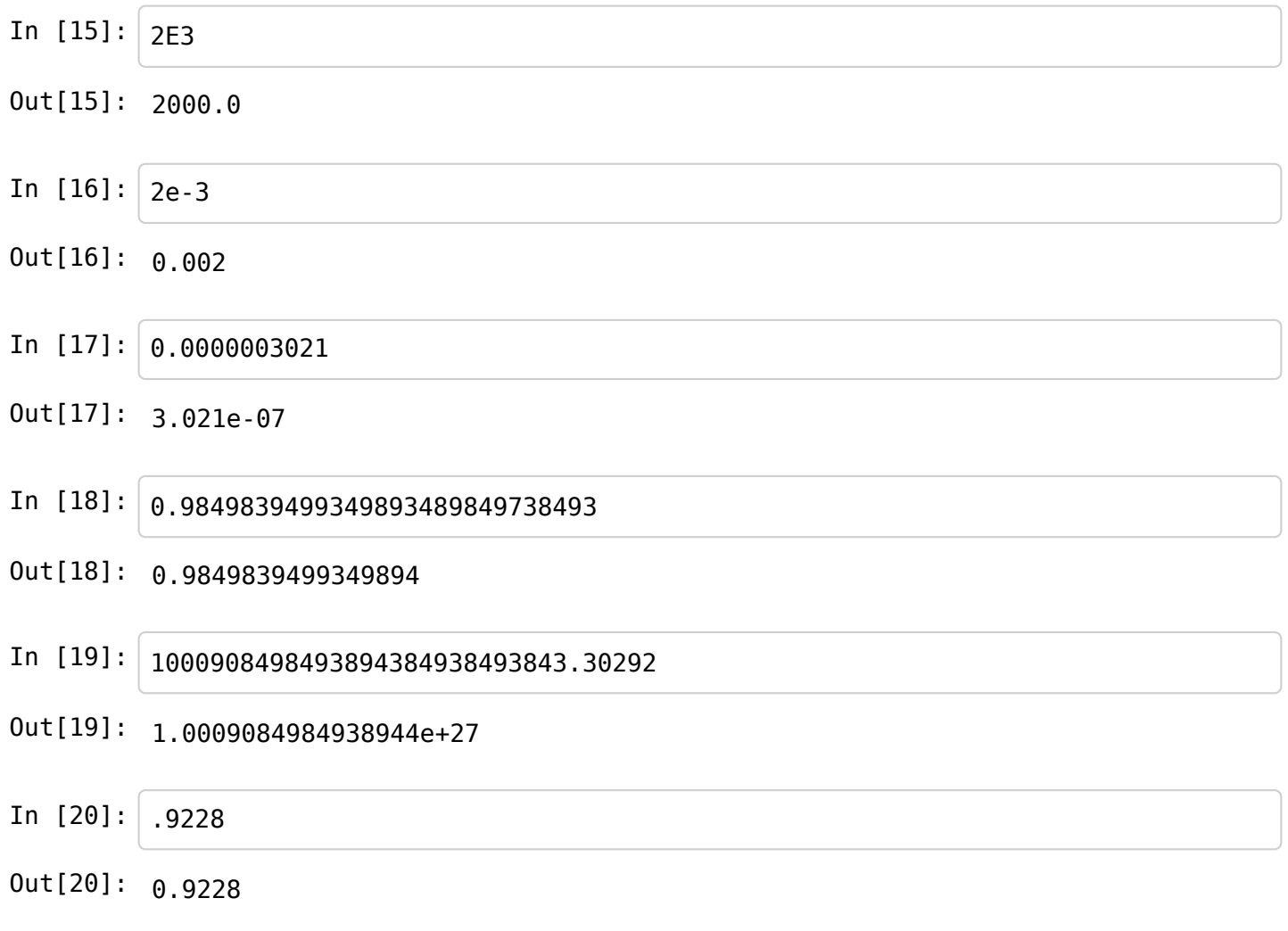

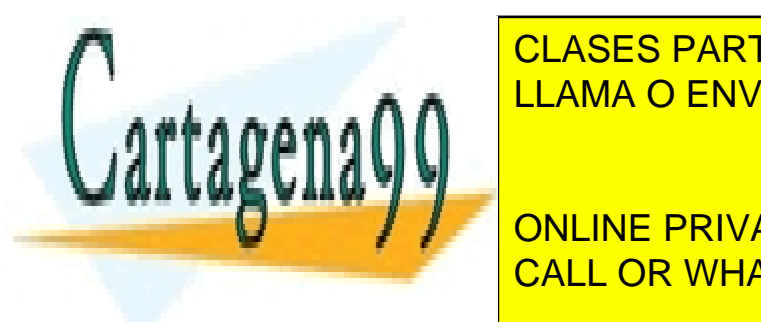

CLASES PARTICULARES, TUTORÍAS TÉCNICAS ONLINE LLAMA O ENVÍA WHATSAPP: 689 45 44 70

ONLINE PRIVATE LESSONS FOR SCIENCE STUDENTS CALL OR WHATSAPP:689 45 44 70

Out[22]: 0.75

www.cartagena99.com no se hace responsable de la información contenida en el presente documento en virtud al Artículo 17.1 de la Ley de Servicios de la Sociedad de la Información y de Comercio Electrónico, de 11 de julio de 2002. Si la información contenida en el documento es ilícita o lesiona bienes o derechos de un tercero háganoslo saber y será retirada.

### **Valores lógicos**

Existe el tipo *booleano* para guardar los valores lógicos cierto (True) y falso (False)

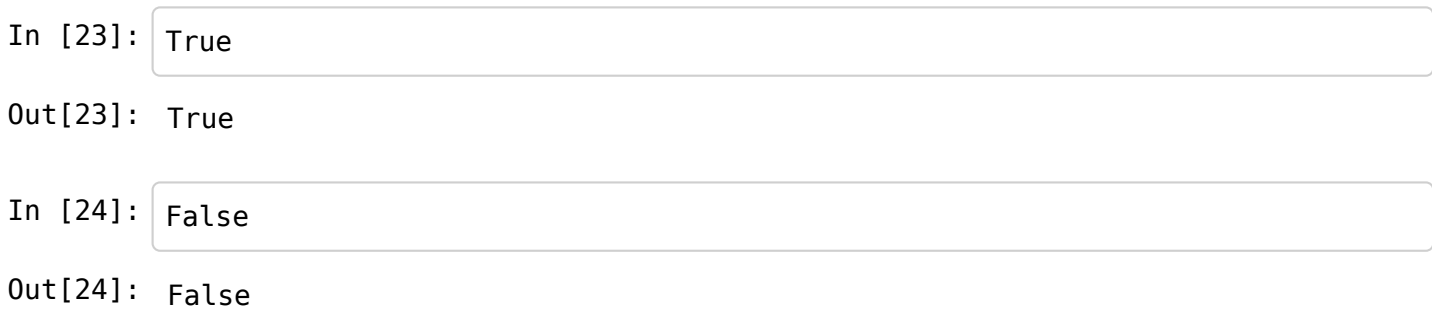

Existen además una serie de **operadores lógicos y de comparación.**

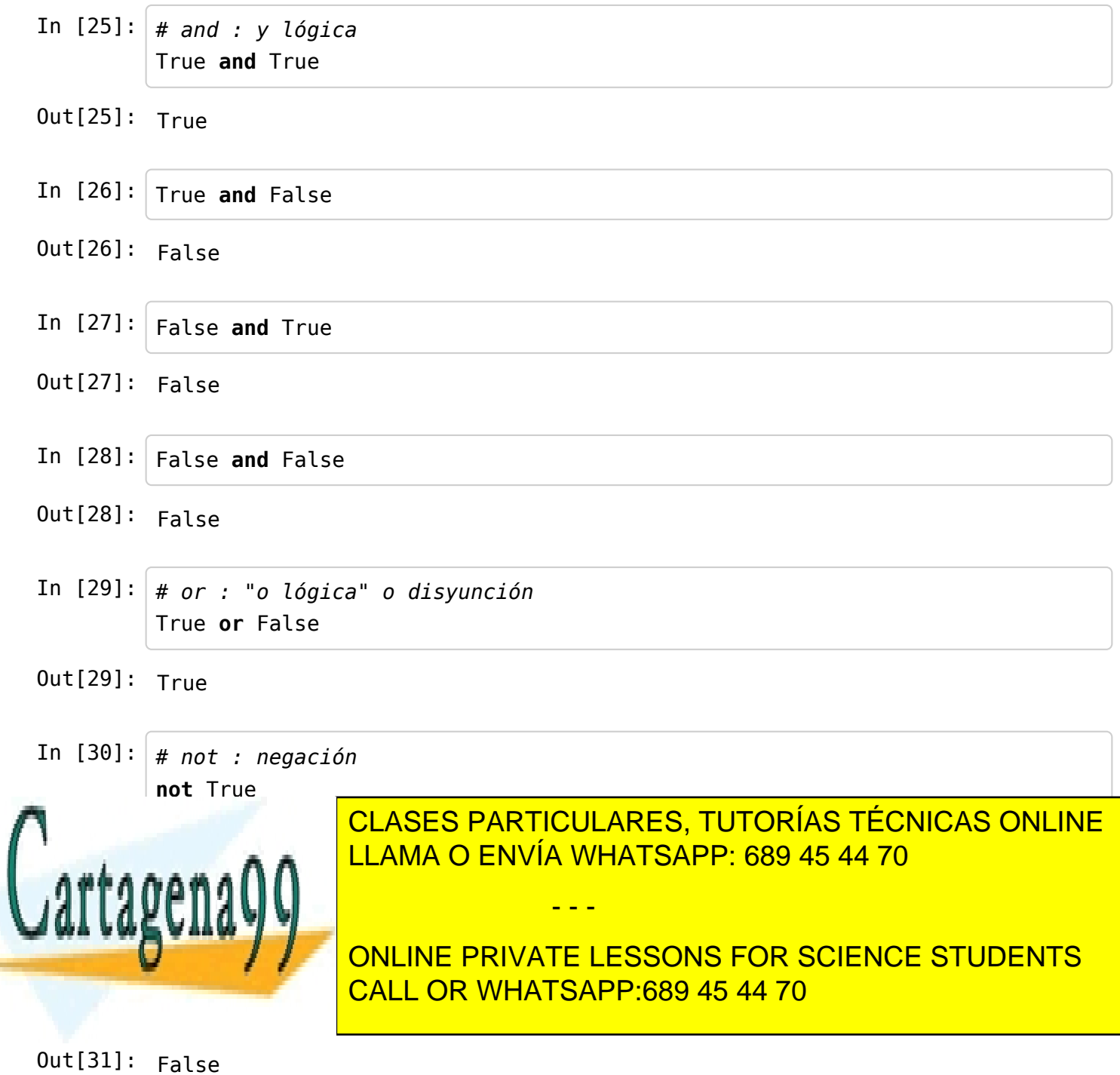

Artículo 17.1 de la Ley de Servicios de la Sociedad de la Información y de Comercio Electrónico, de 11 de julio de 2002.<br>Si la información contenda eπel cociomento es ilícita o lesiona bienes o derechos de un tercero hágan www.cartagena99.com no se hace responsable de la información contenida en el presente documento en virtud al Si la info<del>l</del>thaci<del>tón</del> contenida eπ el coctamento es ilícita o lesiona bienes o derechos de un tercero háganoslo saber y será retirada.

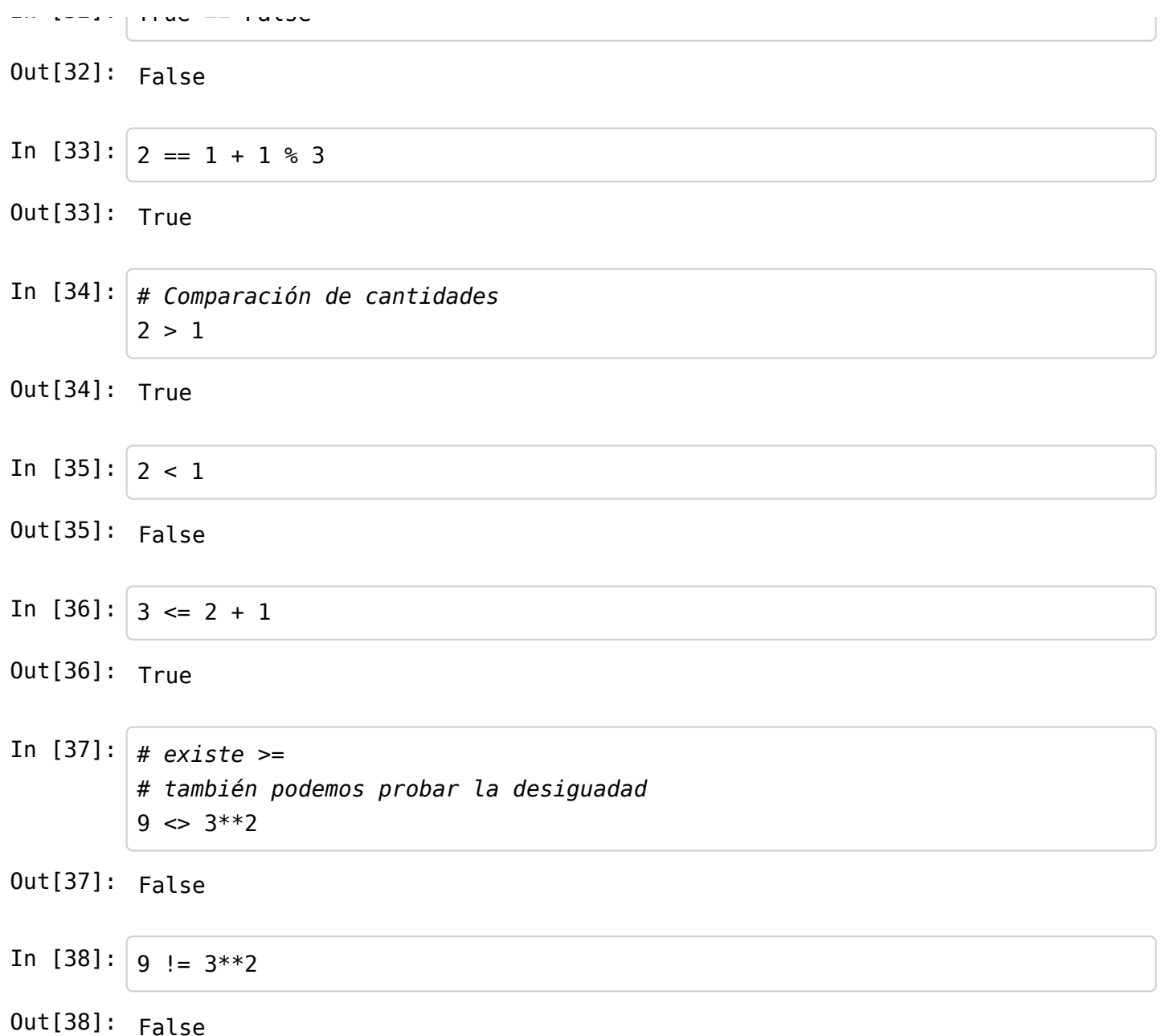

### **Variables y asignaciones**

Para simplificar algunos cálculos, es util guardar algunos valores en *variables*

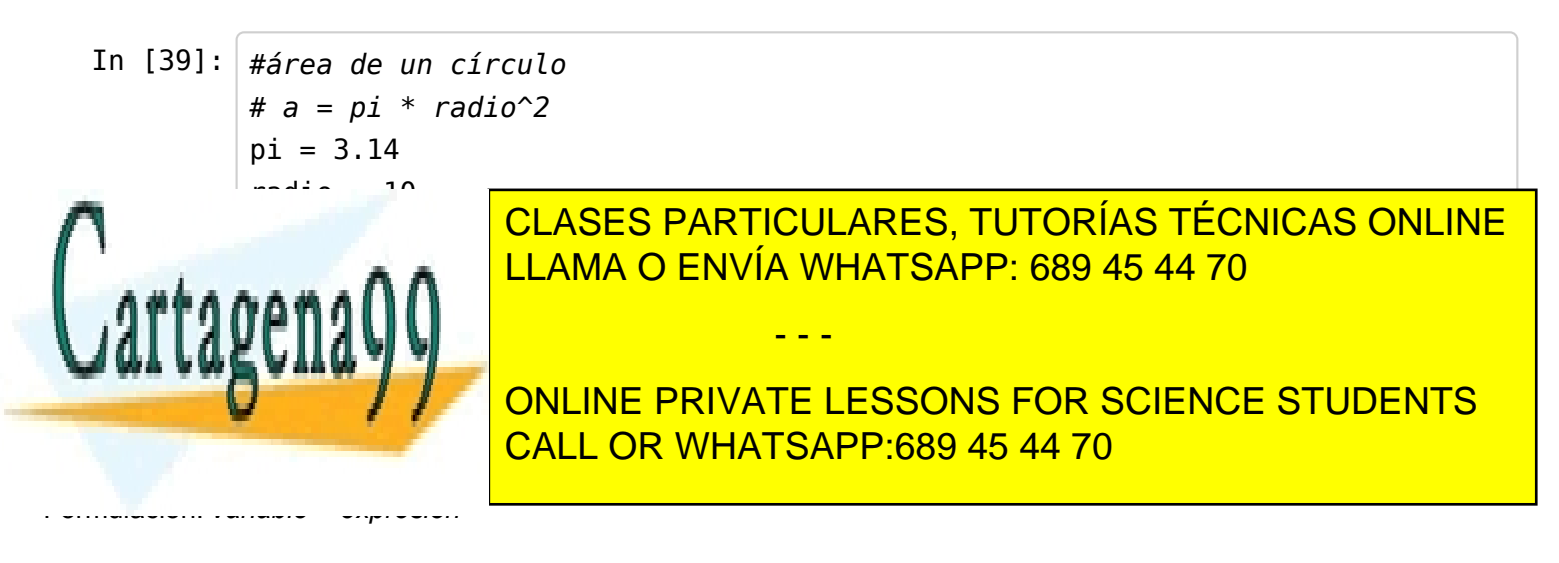

www*loa*rtasjonagyócononessena.cervesjón sante mética i brinaeronso menlúa lan expresión a da danenha adulaímbalo igual (=) y Artículogilār**tia el a lan** resultante en la Smandad de la Información de Sigmando Electrónico, de 11 de julio de 2002. Si la información contenida en el documento es ilícita o lesiona bienes o derechos de un tercero háganoslo saber y será retirada.

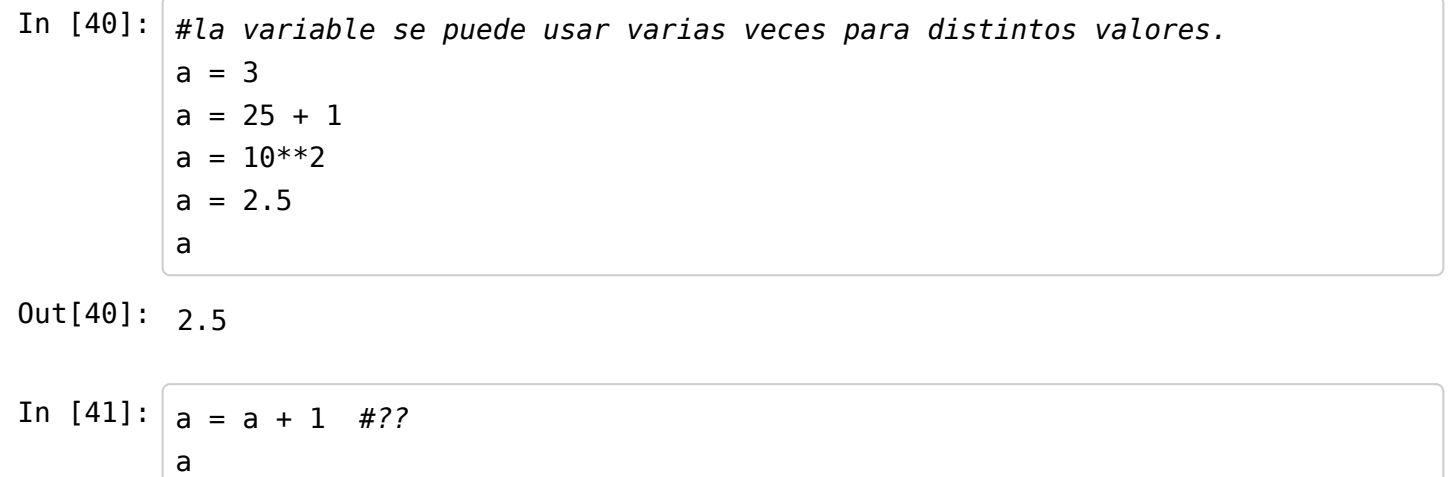

Out[41]: 3.5

El nombre de una variable es su *identificador*. Los identificadores siguen siguen unas reglas precisas.

Un **identificador** debe estar formado por letras minúsculas, mayúsculas, dígitos y/o el carácter de subrayado (\_), con una restricción: que el primer carácter no sea un dígito.

Hay una norma más: un identificador no puede coincidir con una palabra reservada o palabra clave. Una palabra reservada es una palabra que tiene un significado predefinido y es necesaria para expresar ciertas construcciones del lenguaje.

**Palabras reservadas de Python:** and, assert, break, class, continue, def, del, elif, else, except, exec, finally, for, from, global, if, import, in, is, lambda, not, or, pass, print, raise, return, try, while y yield.

Identificadores válidos: h, x, Z, velocidad, x, fuerza1, masa\_2, prueba\_123, desviacion\_tipica.

Python distingue entre mayúsculas y minúsculas.

Cuidado con los espacios en blanco.

Dado que eres libre de llamar a una variable con el identificador que quieras, hazlo *con clase*: escoge siempre nombres que guarden relación con los datos del problema.

#### **Asignaciones con operador**

Podemos simplificar las operaciones cuando hay una única variable

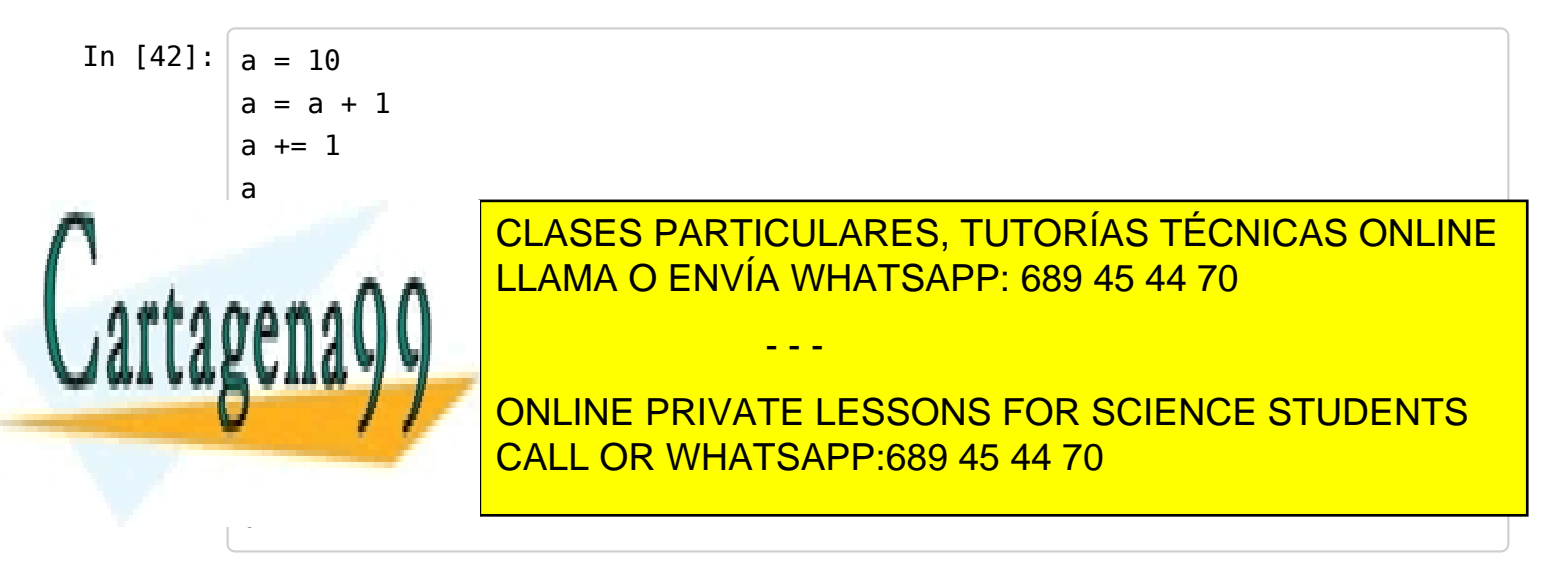

www.call&dda99:com no se hace responsable de la información contenida en el presente documento en virtud al Artículo 17.1 de la Ley de Servicios de la Sociedad de la Información y de Comercio Electrónico, de 11 de julio de 2002. Si la información contenida en el documento es ilícita o lesiona bienes o derechos de un tercero háganoslo saber y será retirada. In  $[44]$ :  $|c = 10$  $c$  \*\*= 6 c

Out[44]: 1000000

#### **El tipo de datos cadena**

En muchos lenguajes se le llama *string*

Permite guardar cadenas de símbolos

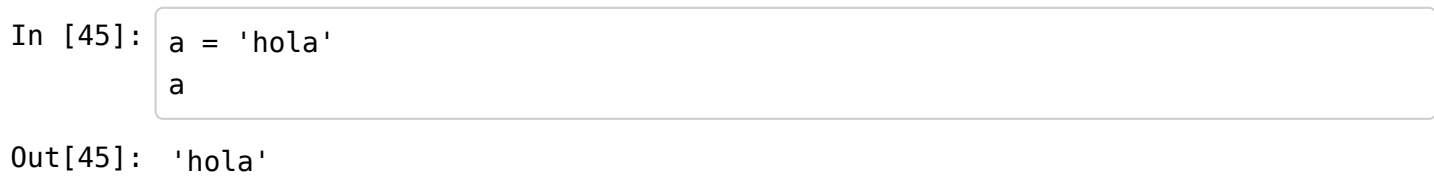

Las operaciones básicas con la concatenación (+) y la repetición (\*)

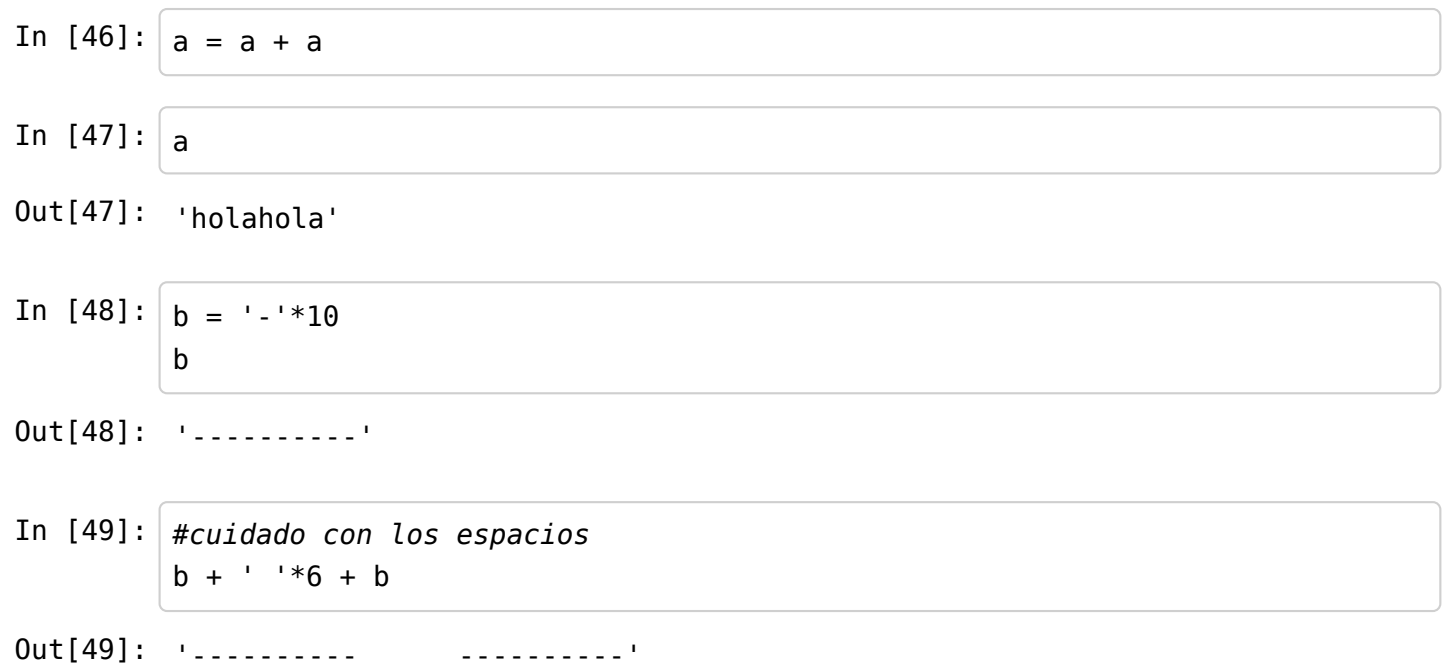

#### CUIDADO: Una cadena no es un identificador

In [51]: 
$$
hola = 3.14
$$

\nIn [51]:  $hola = 'hola'$ 

\nCLASS PARTICULARES, TUTORÍAS TÉCNICAS ORLINE LLAMA O ENVÍA WHATSAPP: 689 45 44 70

\nOLIME PRIVATE LESONS FOR SCIENCE STUDENTS CALC OR WHATSAPP:689 45 44 70

Out[53]: 'holahola' www.cartagena99.com no se hace responsable de la información contenida en el presente documento en virtud al Artículo 17.1 de la Ley de Servicios de la Sociedad de la Información y de Comercio Electrónico, de 11 de julio de 2002. Si la información contenida en el documento es ilícita o lesiona bienes o derechos de un tercero háganoslo saber y será retirada. In  $[54]$ :  $hola + 'hola'$ 

--------------------------------------------------------------------------- TypeError Traceback (most recent call last) <ipython-input-54-db7e7bbc7041> in <module>() ----> 1 hola + 'hola'

TypeError: unsupported operand type(s) for +: 'float' and 'str'

In [55]: 
$$
\cdot
$$
 12' + '12'  
\nOut[55]:  $\cdot$  1212'

A los caracteres individuales a veces se les llama de tipo *char*. Tienen operadores propios.

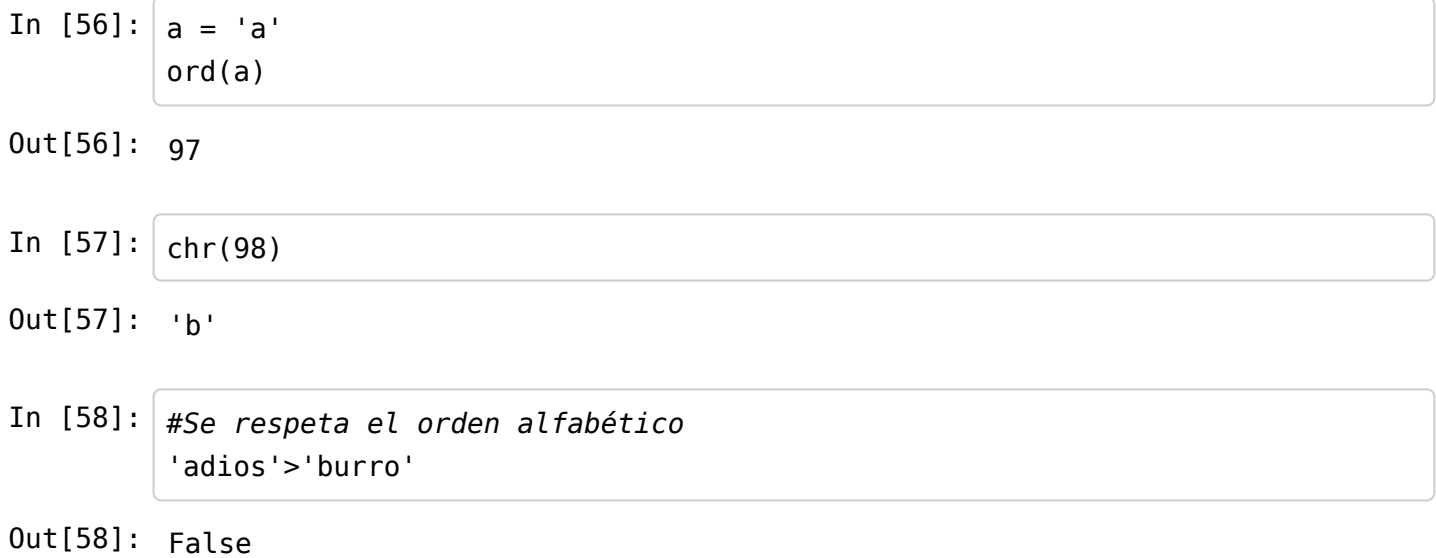

### **Funciones predefinidas**

Python tiene una serie de funciones predefinidas.

*abs*: valor absoluto

In  $[59]: |abs(-4)|$ *float*: conversión a flotante. Acepta enteros y cadenas.  $\blacksquare$ Out[59]: 4 CLASES PARTICULARES, TUTORÍAS TÉCNICAS ONLINE LLAMA O ENVÍA WHATSAPP: 689 45 44 70

- - -

ONLINE PRIVATE LESSONS FOR SCIENCE STUDENTS CALL OR WHATSAPP:689 45 44 70

#### Out[61]: 3.34

JAI LAKUII

In [61]: float (181) and (181)

Artículo 17.1 [62] h. Ley de Servigios de la Sociedad de la Información y de Comercio Electrónico, de 11 de julio de 2002. www.cartagena99.com no se hace responsable de la información contenida en el presente documento en virtud al Si la información contenida en el documento es ilícita o lesiona bienes o derechos de un tercero háganoslo saber y será retirada. Out[62]: 340000000000.0

In  $[63]$ : | float('3k10')

--------------------------------------------------------------------------- ValueError Traceback (most recent call last) <ipython-input-63-9f7d72827442> in <module>() ----> 1 float('3k10')

ValueError: invalid literal for float(): 3k10

*int*: conversión a entero. Acepta flotantes y cadenas.

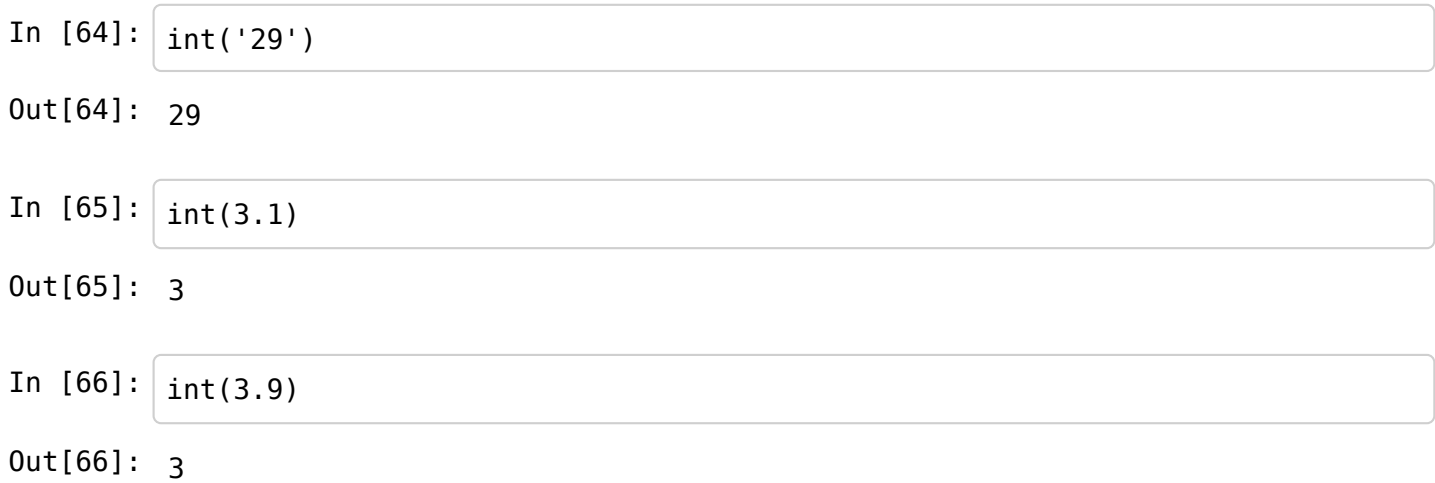

*str*: conversión a cadena. Recibe un número y devuelve una representación como cadena.

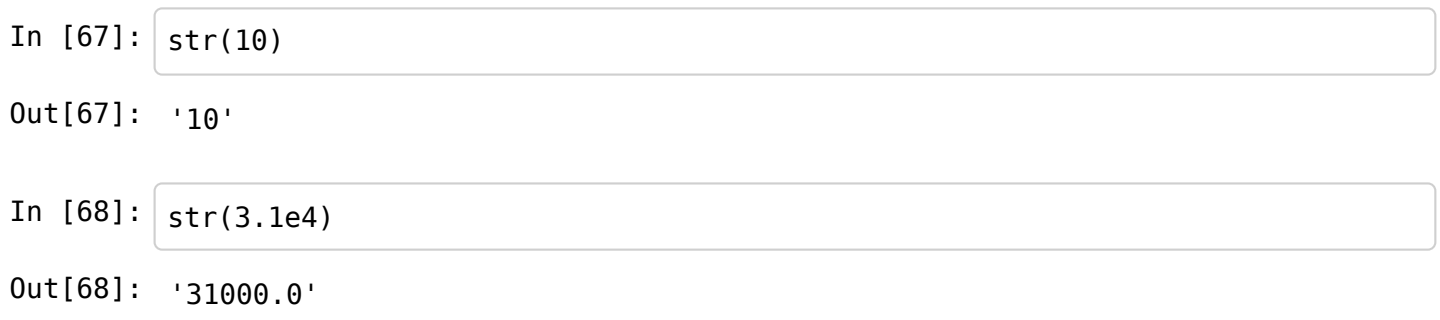

*round*: redondeo. Puede usarse con uno o dos argumentos. Si se usa con un argumento, redondea el número al flotante más próximo o cuya parte decimal sea nula. (¡Observa que el resultado siempre es de tipo flotante!) Si round recibe dos argumentos, estos deben ir separados por una coma y el segundo indica el número de decimales que queremos conservar tras el redondeo.

- - -

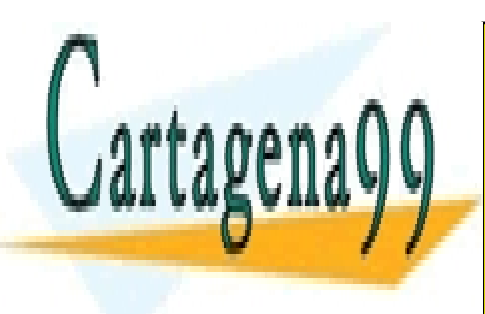

CLASES PARTICULARES, TUTORÍAS TÉCNICAS ONLINE LLAMA O ENVÍA WHATSAPP: 689 45 44 70

ONLINE PRIVATE LESSONS FOR SCIENCE STUDENTS CALL OR WHATSAPP:689 45 44 70

www.ca<del>rt</del>ageh?a99.com no se5hace90e3βeh3950e39a la información contenida en el presente documento en virtud al Artículo 17.1 de la Ley de Servicios de la Sociedad de la Información y de Comercio Electrónico, de 11 de julio de 2002. Si la información contenida en el documento es ilícita o lesiona bienes o derechos de un tercero háganoslo saber y será retirada.

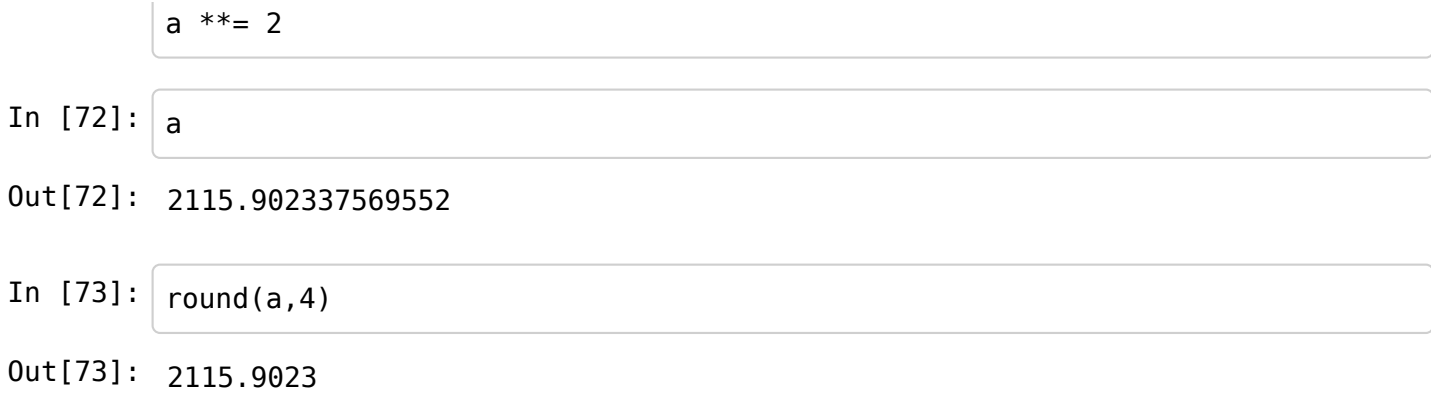

## **El módulo math**

Podemos utilizar numerosas funciones matemáticas utilizando, importándolas del módulo math.

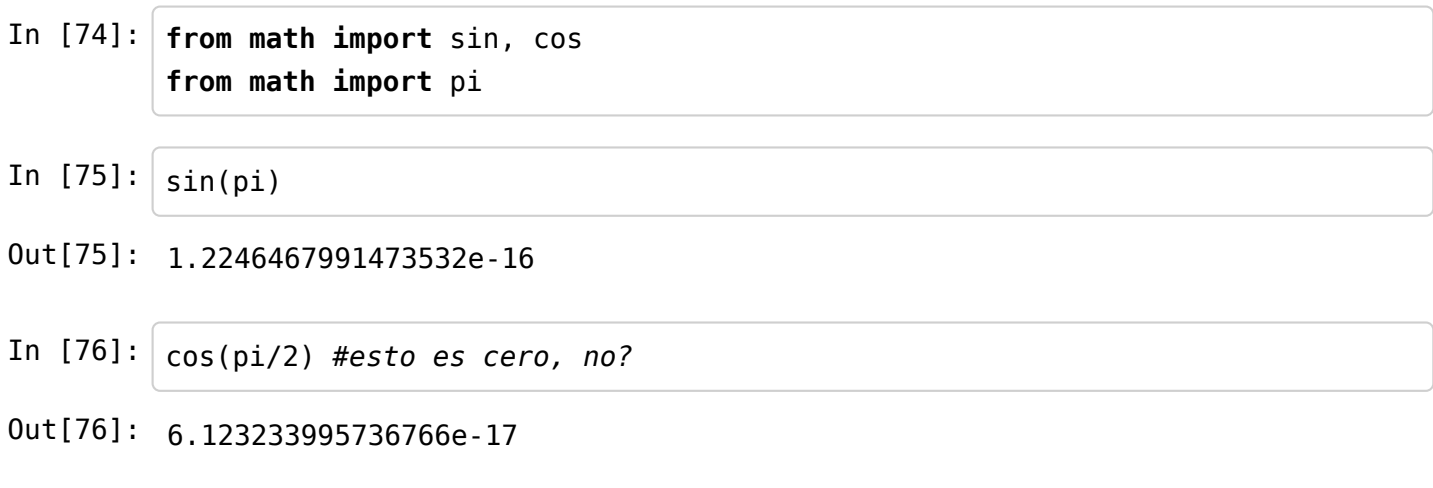

Más sencillo: podemos importar todo

In [77]: **from math import** \*

- $\cdot$  sin(x), Seno de x, expresado en radianes.
- cos(x), Coseno de x, expresado en radianes.
- $\bullet$  tan(x), Tangente de x, expresado en radianes.
- $\bullet$  exp(x), el número e elevado a x.
- $\bullet$  ceil(x), Redondeo hacia arriba de x.
- $\bullet$  floor(x), Redondeo hacia abajo de x.
- $\bullet$  log(x), Logaritmo en base e de x.
- $\cdot$  log10(x), Logaritmo en base 10 de x.
- $\bullet$  sqrt(x), Raíz cuadrada de x.

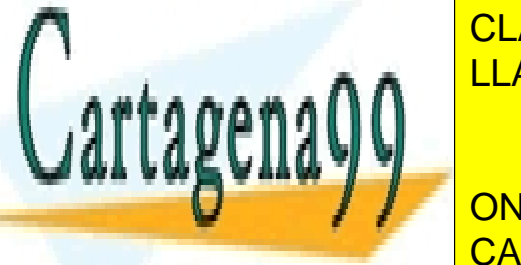

In [79]: e

CLASES PARTICULARES, TUTORÍAS TÉCNICAS ONLINE LLAMA O ENVÍA WHATSAPP: 689 45 44 70

ONLINE PRIVATE LESSONS FOR SCIENCE STUDENTS CALL OR WHATSAPP:689 45 44 70

www.carl&ddadede.com no 1<del>32262162084500045</del>01e de la información contenida en el presente documento en virtud al Artículo 17.1 de la Ley de Servicios de la Sociedad de la Información y de Comercio Electrónico, de 11 de julio de 2002. Si la información contenida en el documento es ilícita o lesiona bienes o derechos de un tercero háganoslo saber y será retirada.

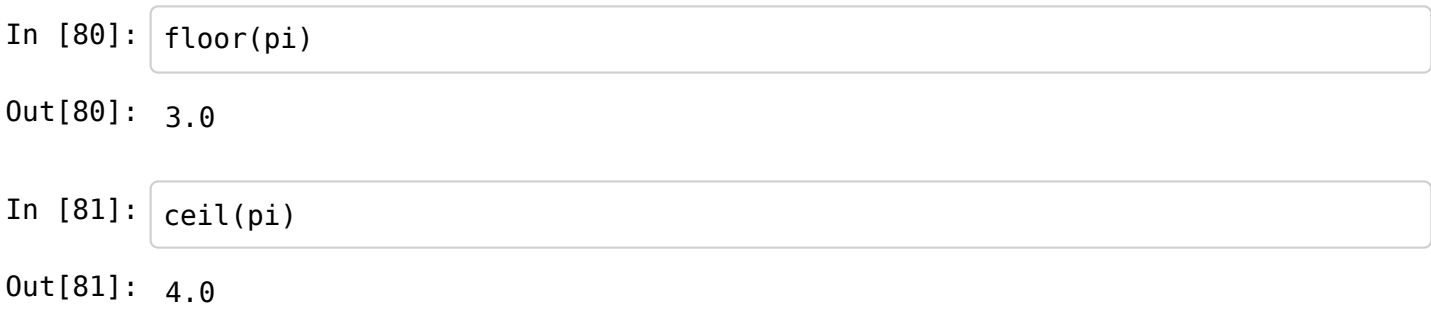

# **Cómo crear mis propias funciones**

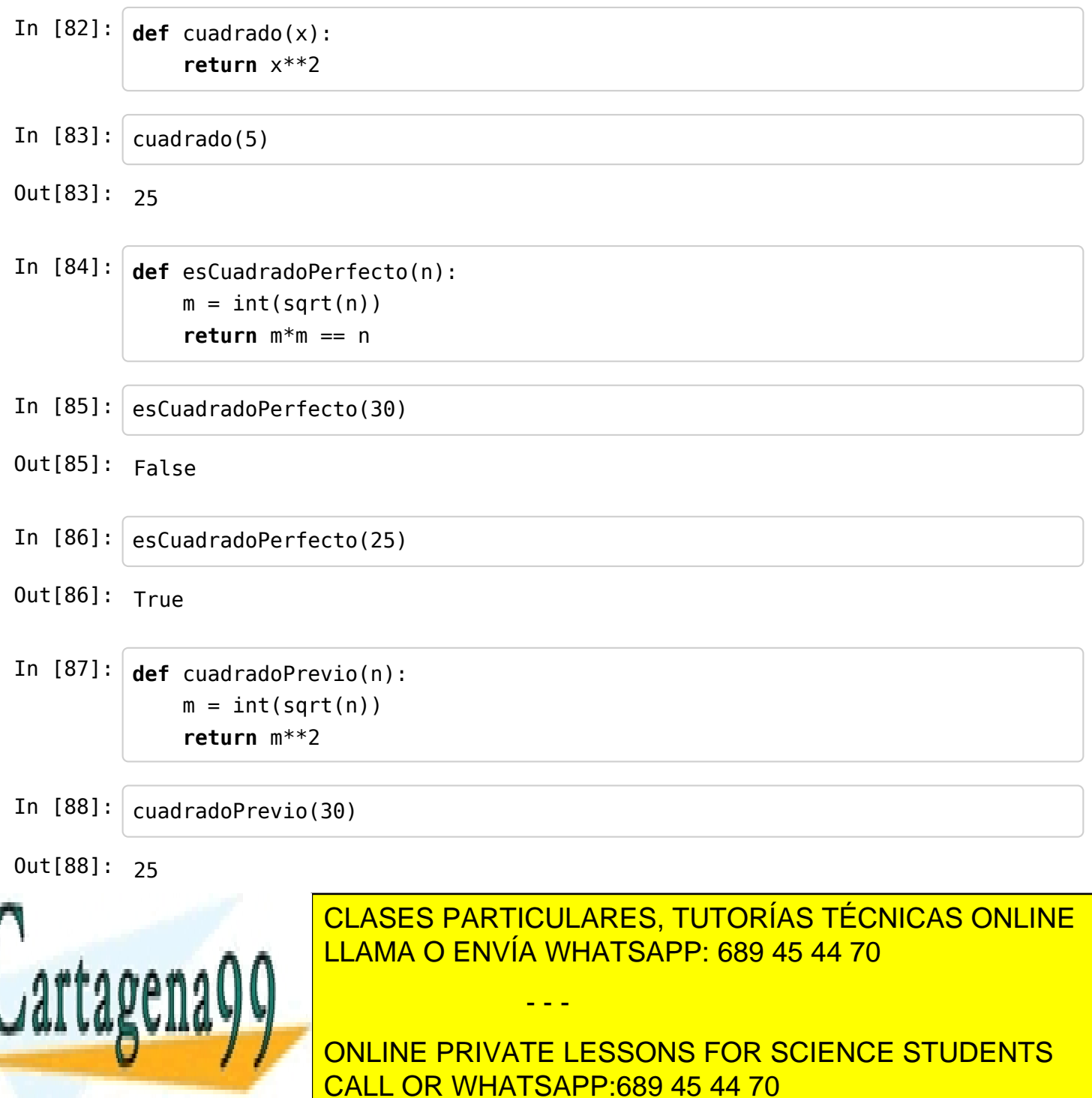

www.cartagena99.com no se hace responsable de la información contenida en el presente documento en virtud al<br>Artículo 19.11.831 i lov de Servicios de la Seciedad de la Información y de Comercio Electrónico, de 11 de julio Artículo 17.1 de la Ley de Servicios de la Sociedad de la Información y de Comercio Electrónico, de 11 de julio de 2002. Si la información contenida en el documento es ilícita o lesiona bienes o derechos de un tercero háganoslo saber y será retirada.

 $\frac{1}{2}$  $\frac{1}{2}$ 

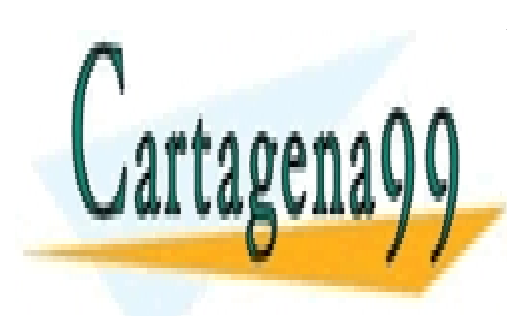

CLASES PARTICULARES, TUTORÍAS TÉCNICAS ONLINE LLAMA O ENVÍA WHATSAPP: 689 45 44 70

ONLINE PRIVATE LESSONS FOR SCIENCE STUDENTS CALL OR WHATSAPP:689 45 44 70

www.cartagena99.com no se hace responsable de la información contenida en el presente documento en virtud al Artículo 17.1 de la Ley de Servicios de la Sociedad de la Información y de Comercio Electrónico, de 11 de julio de 2002. Si la información contenida en el documento es ilícita o lesiona bienes o derechos de un tercero háganoslo saber y será retirada.